## **Implementation Guide**

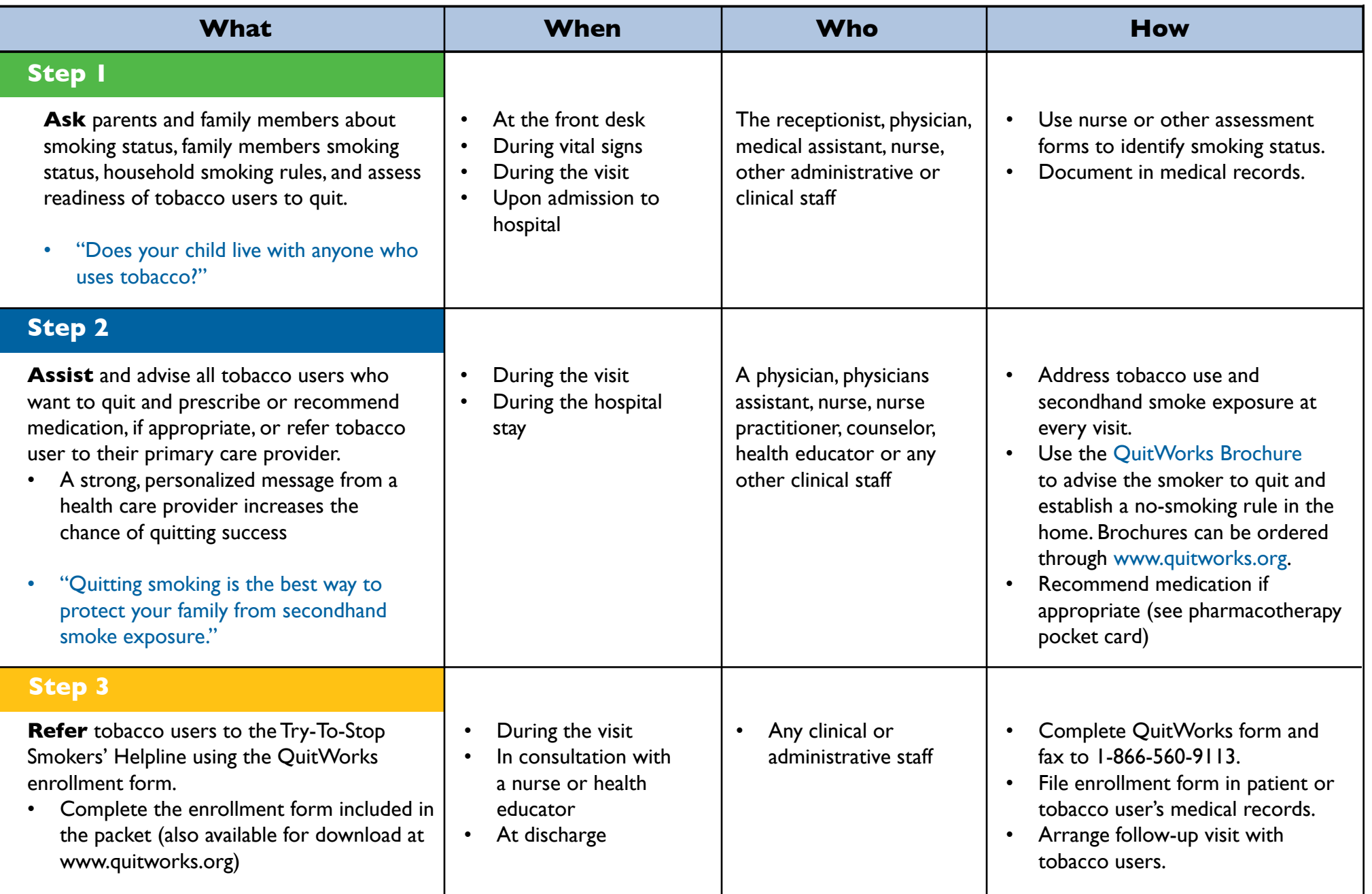

**QuitWorks will send feedback reports after initial contact with the tobacco user and 6 months later.**

### **QuitWorks for Child & Family Practitioners**

#### **ABOUT QUITWORKS**

#### **What is QuitWorks?**

QuitWorks is a free, evidence-based stop-smoking fax-referral service available for all Massachusetts health care providers.

#### **What QuitWorks Offers**

- Massachusetts' free, proven-effective stop-smoking services—proactive telephone counseling, a website, self-help information, and referral to community tobacco treatment services
- • A simple patient enrollment form with HIPAA-compliant patient authorization
- • Tobacco user status reports to referring providers—the provider you choose will receive faxed information on the services each tobacco user selects and, six months later, a report of each tobacco user's quit status

Tobacco users referred using the QuitWorks enrollment form will be contacted by the Massachusetts **Try-To-Stop Smokers' Helpline**.

#### **GETTING STARTED**

- 1. Use the Guide on the reverse side to learn how to use QuitWorks and answer key questions. Current QuitWorks users, hospitals, health centers, large clinics: please see the supplemental sheet for more information.
- 2. Use QuitWorks materials available:
- A simple enrollment form. this form can be downloaded at www.quitworks.org
- The implementation guide (on reverse side) to help focus your efforts
- • A QuitWorks brochure and Secondhand Smoke fact card to be distributed to tobacco users and other family members not at the visit
- A provider pocket guide to tobacco treatment pharmacotherapy and the 5A brief tobacco intervention
- An order form so that you can obtain additional materials, free of charge
- 3. Start using QuitWorks today in your child & family health care practice

For more information:

www.quitworks.org quitworksinfo@makesmokinghistory.org

#### **RESOURCES**

#### **www.quitworks.org**

- • Website for the QuitWorks program, providing information on the program and the QuitWorks collaboration
- • QuitWorks enrollment forms, consumer materials, provider and office practice guides, and re-order instructions available on-line

#### **www.makesmokinghistory.org**

- • Website providing tobacco information, and quitting assistance
- The Quit Wizard—a self-paced, user-friendly, interactive program for tobacco users who want to quit smoking
- • Success stories and in-depth expert articles
- Information on Massachusetts health promotion activities, and other tobacco control efforts

#### **1-800-Try-To-Stop Smokers' Helpline**

- • Services in English and Spanish (1-800-8- DÉJALO) with translators for other languages
- Information on tobacco, referrals to local tobacco treatment programs, and free telephone tobacco counseling
- Quit Tips available 24 hours a day in English and Spanish (1-800-9-GET-A-TIP)
- **TTY line–1-800-TDD-1477** (1-800-833-1477)

# **OUITWORKS**

### **www.quitworks.org**